## **TRY ... EXCEPT**

## **Syntax**

```
TRY
  statements
EXCEPT
  exceptionBlock
END
```
where statements is a sequence of statements (delimited by semicolons) and exceptionBlock is another sequence of statements.

## **Description**

A TRY…EXCEPT statement executes the statements in the initial statements list. If no exceptions are raised, the exception block (exceptionBlock) is ignored and the control passes on to the next part of the IBEBlock.

If an exception is raised during execution of the initial statements list, the control passes to the first statement in the exceptionBlock. Here you can handle any exceptions which may occur using the following functions:

- function ibec err Message() returns an exception message.
- function ibec err SQLCode() returns the SQLCode of an exception if there was an SQL error.
- function ibec err Name() returns an exception name (for exceptions raised with EXCEPTION statement; see below).

You can also re-raise an exception using the RAISE statement.

## **Example**

```
 execute ibeblock
as
begin
  try
    -- Attempt to insert into non-existent table
   insert into missing table (f1) values (1);
    ibec_ShowMessage('There were no errors...');
  except
    ErrSQLCode = ibec_err_SQLCode();
   if (ErrSQLCode = -204) then
     ibec ShowMessage(ibec err Message());
    else
      raise;
  end
```
end

From: <http://ibexpert.com/docu/> - **IBExpert**

Permanent link: **<http://ibexpert.com/docu/doku.php?id=07-procedural-extensions-of-ibeblock:try-except>**

Last update: **2023/05/27 09:28**

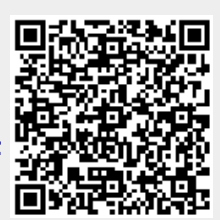